## **AQTime Pro**

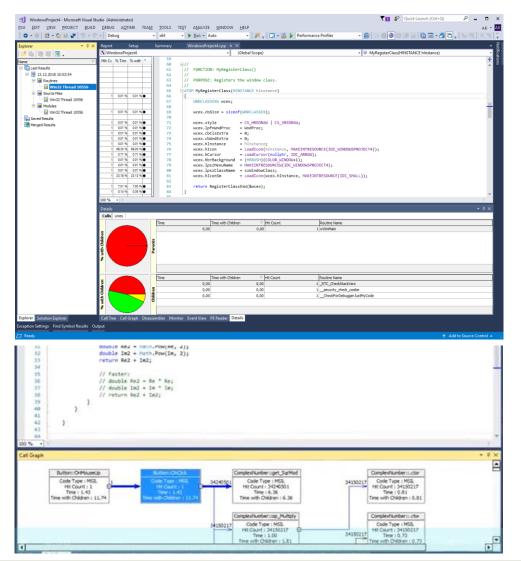

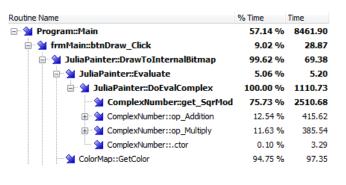

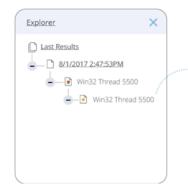

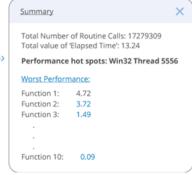

## Straightforward analysis of different program versions before and after optimization

| Info                          | Time            | Time with Children |                 |
|-------------------------------|-----------------|--------------------|-----------------|
| Routine Name 🗅                | (R2) Win32 Thre | (R1) All Threads   | (R2) Win32 Thre |
| DllMain                       | 0.00            | 0.00 %             | 0.00 %          |
| InitInstance                  | 0.22            | 0.89 %             | 0.89 %          |
| MathLib::Functions::Fibonacci | 3.07            | 10.57 %            | 10.57 %         |
| MyRegisterClass               | 0.08            | 0.28 %             | 0.28 %          |
| WndProc                       | 0.90            | 13.67 %            | 13.67 %         |
| increment                     | 0.00            | 0.00 %             | 0.00 %          |
| leakMemory                    | 0.00            | 0.00 %             | 0.00 %          |
| wWinMain                      | 17.40           | 74.60 %            | 74.60 %         |

## Similar to VTune result comparison

https://support.smartbear.com/agtime/docs/profiling-with/prepare-apps/compiler-settings-native/other/qt.html https://smartbear.com/product/agtime-pro/features/